## Video Phone Call Forwarding to Smart Phone

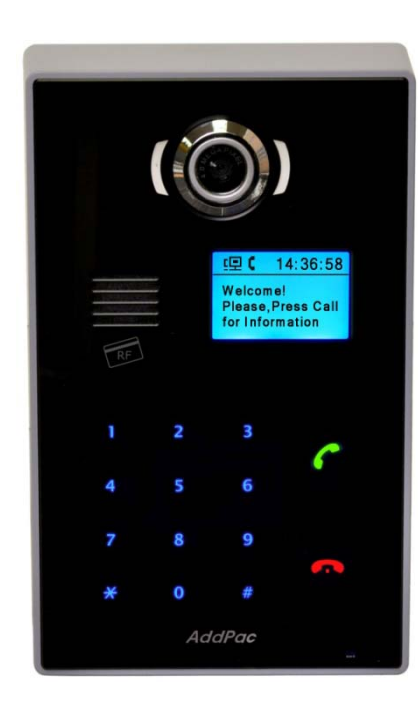

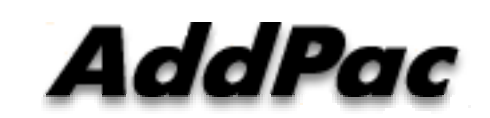

**AddPac Technology**

Sales and Marketing

**www.addpac.com**

### **Contents**

- Video Phone Call Forwarding to Smart Phone
	- Network Service Diagram
	- SIP Call Flow (AP-VAC20 -> AP-ACS1000 ->AP-VP280 -> Smart Phone)
- AddPac Smart Door Phone Appl.
	- AP-SAD100 Android Door Phone Appl. Overview
	- AP-SAD100 Network Service Diagram
	- AP-SAD100 SIP Register Diagram
	- AP-SAD100 SIP Video Call Flow Diagram
	- AP-SAD100 UI Design
	- AP-SAD100 Setting and Configuration

#### Video Phone Call Forwarding to Smart Phone

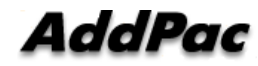

## Video Phone Call Forward To Mobile Extension (Service Diagram)

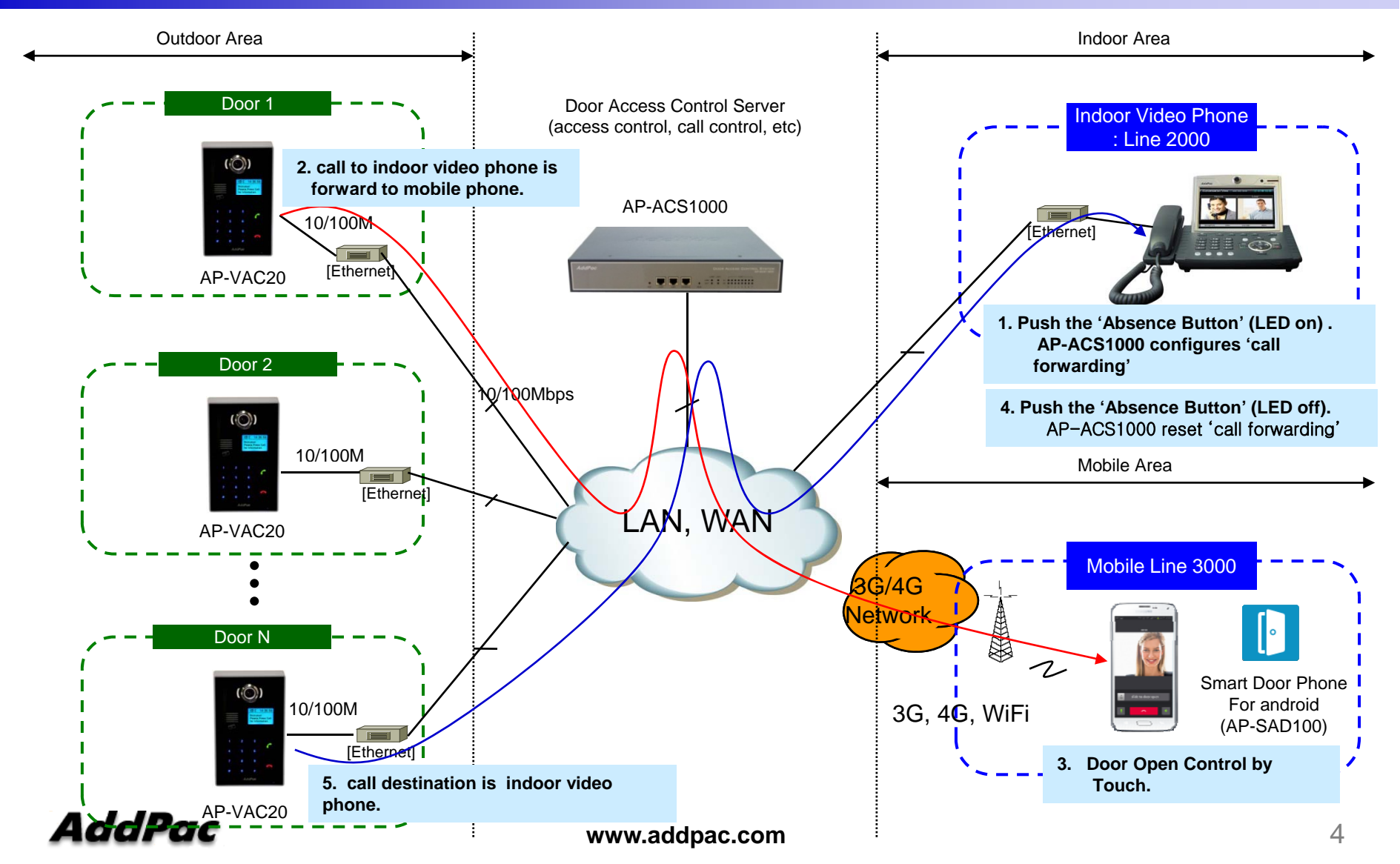

## Video Phone Call Forward To Mobile Extension (Call Flow Diagram)

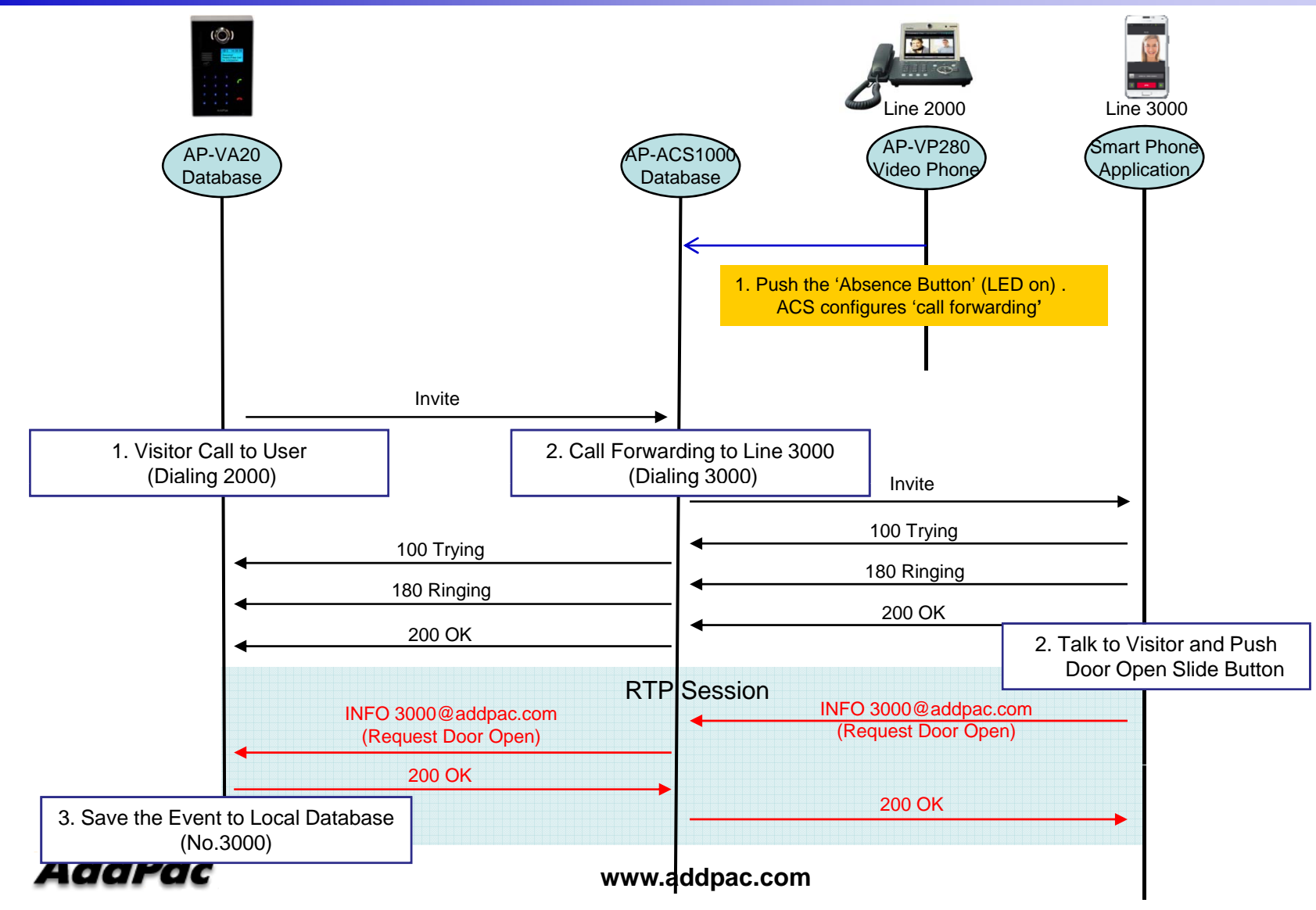

## Smart Door Phone (Android App.)

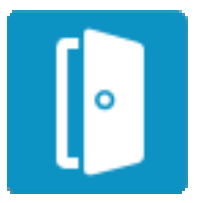

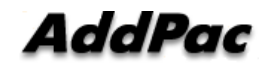

## AP-SAD100 Overview

- It supports receiving a video call from door side video door phone by visitor.
- It supports opening the door optionally with password.
- It supports making a video call to door side video door phone to see door side.
- It supports unidirectional video stream from door phone or bidirectional video stream to door phone optionally.
- It supports standard based SIP signaling protocol.
- It supports below voice and video codecs
	- Voice Codec : G.711ulaw/alaw, G.726
	- Video Codec : H.264, H.263. MPEG4

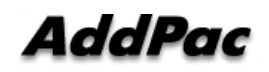

### AP-SAD100 Network Service Diagram

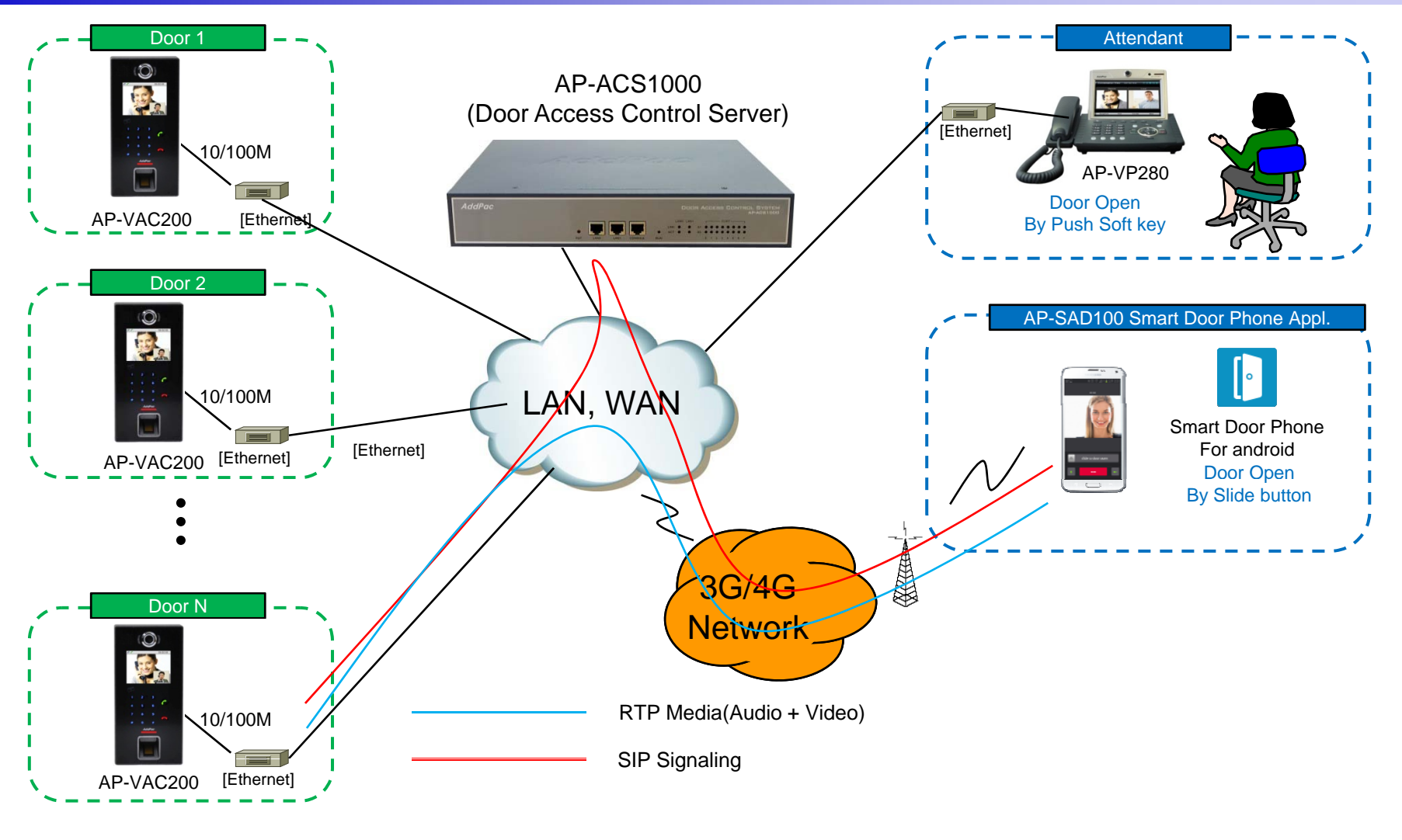

**AddPac** 

#### SIP Register Smart Door Phone Application Register to AP-ACS1000

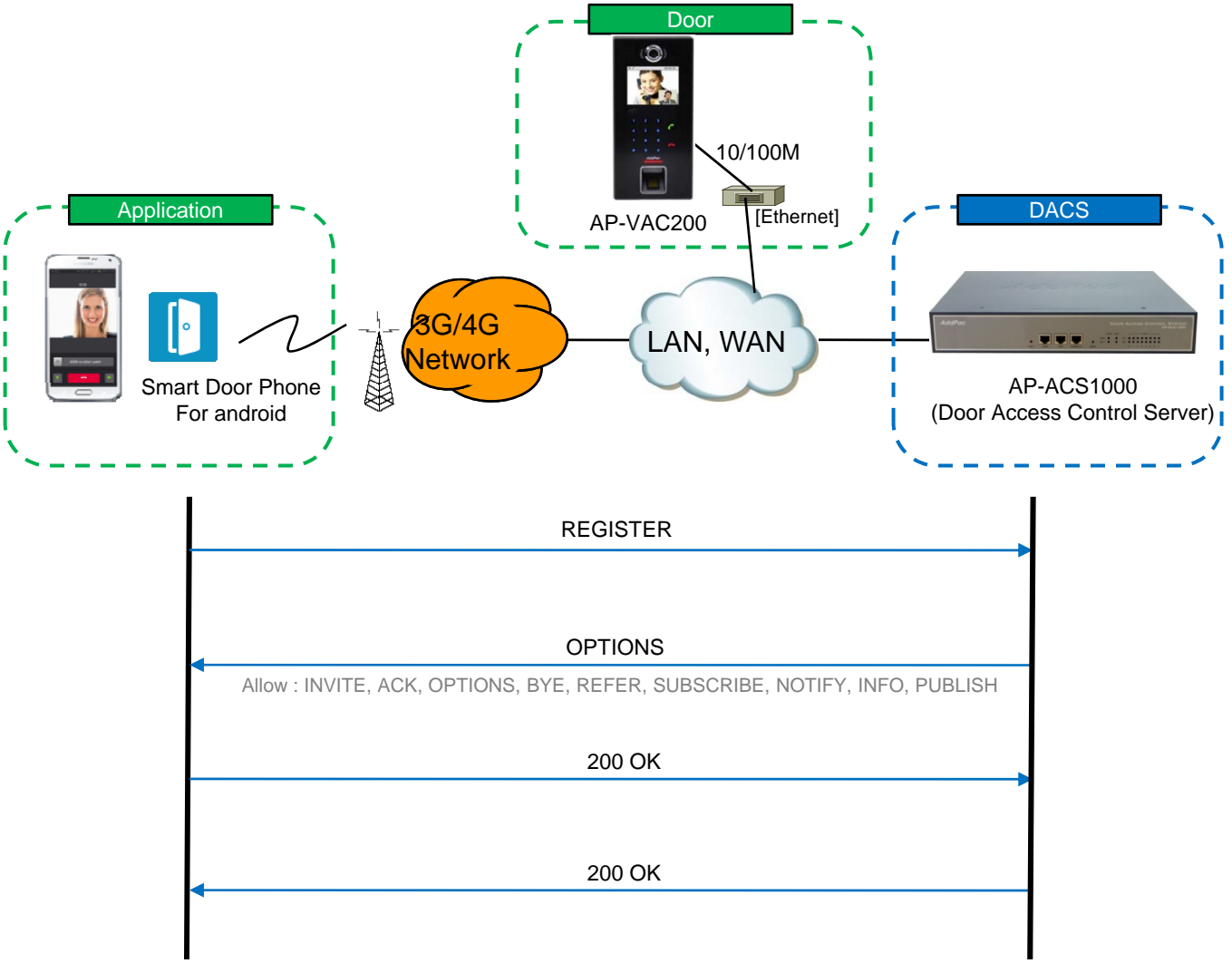

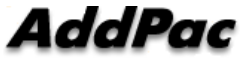

## SIP Video Call Flow

Door Open Flow

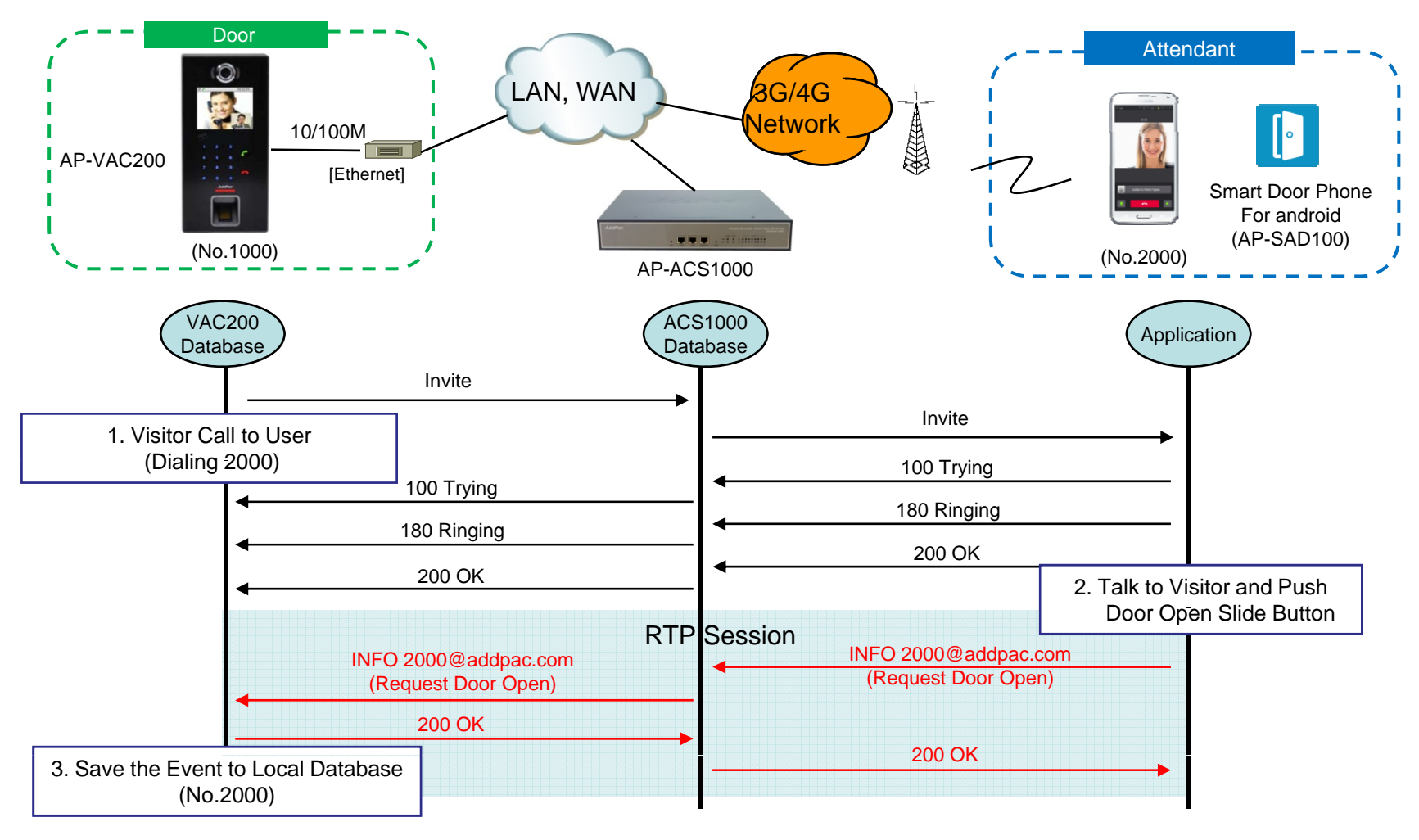

**AddPac** 

Main screen (portrait)

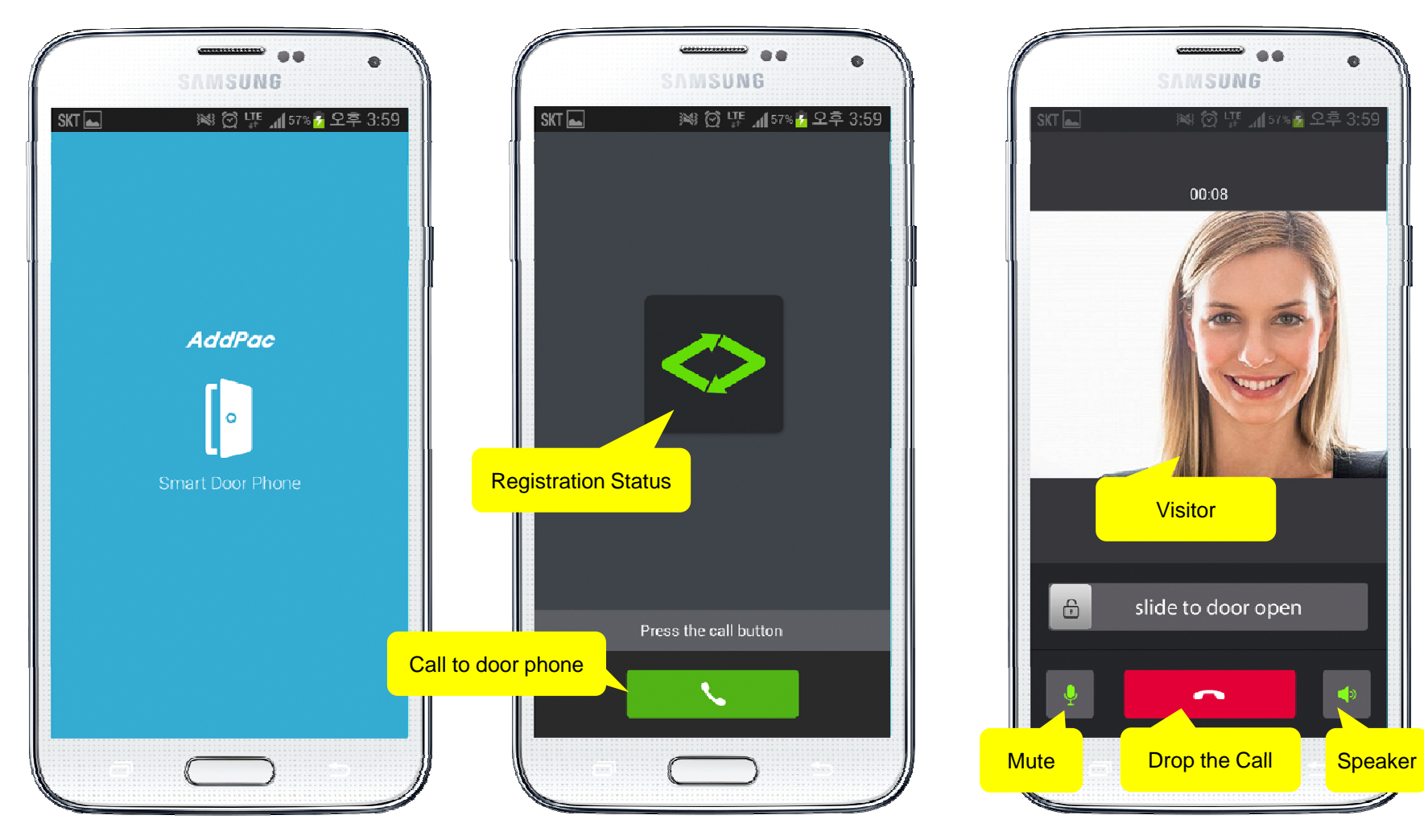

**AddPac** 

**www.addpac.com** 11

Main screen (landscape)

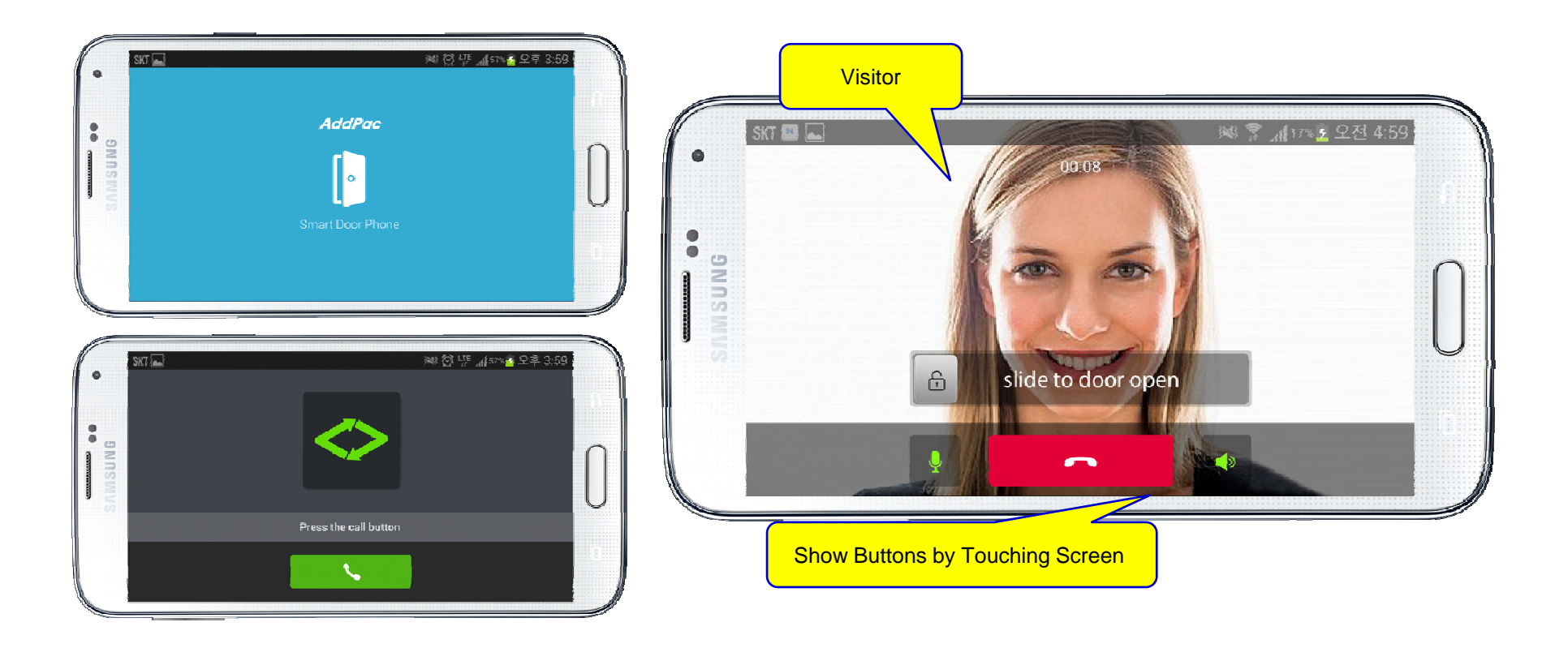

Main screen (open the door)

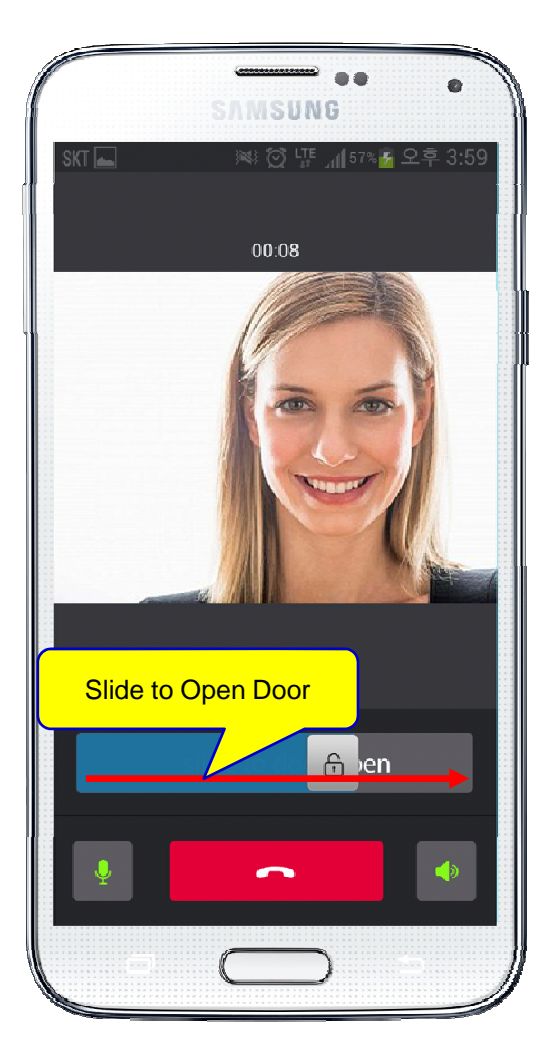

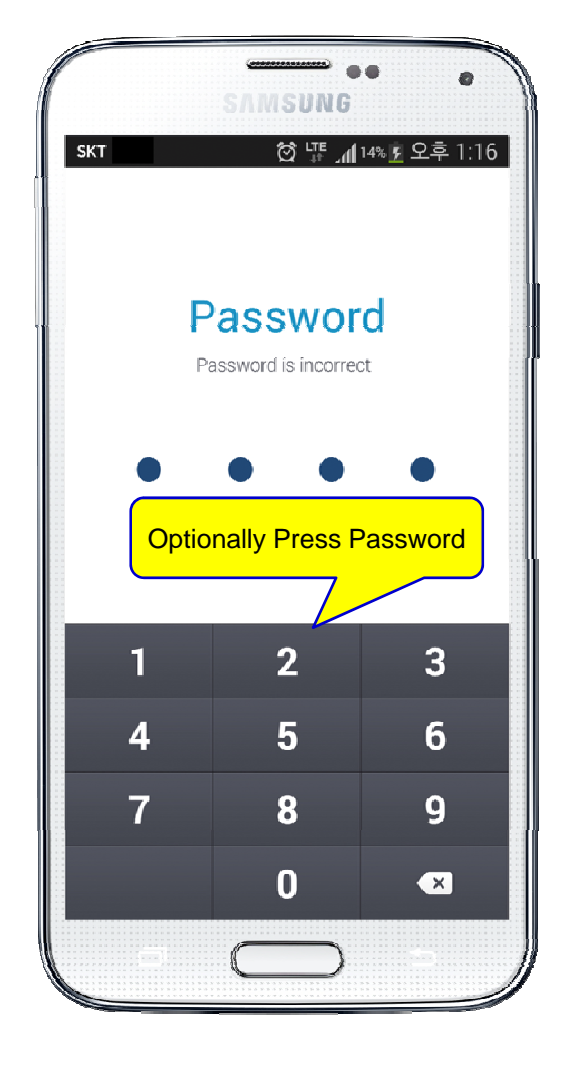

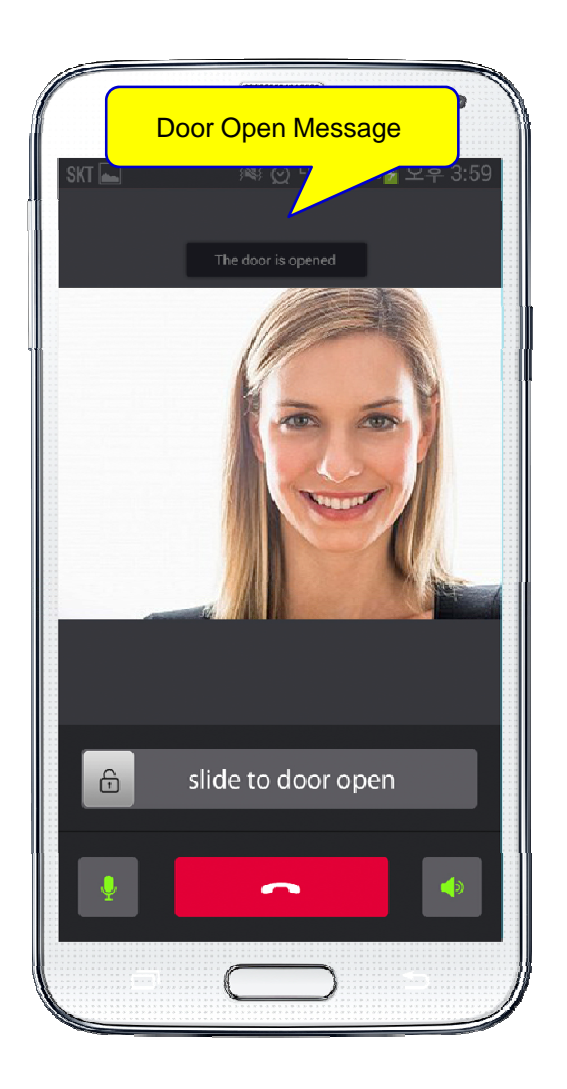

**AddPac** 

#### Application Settings

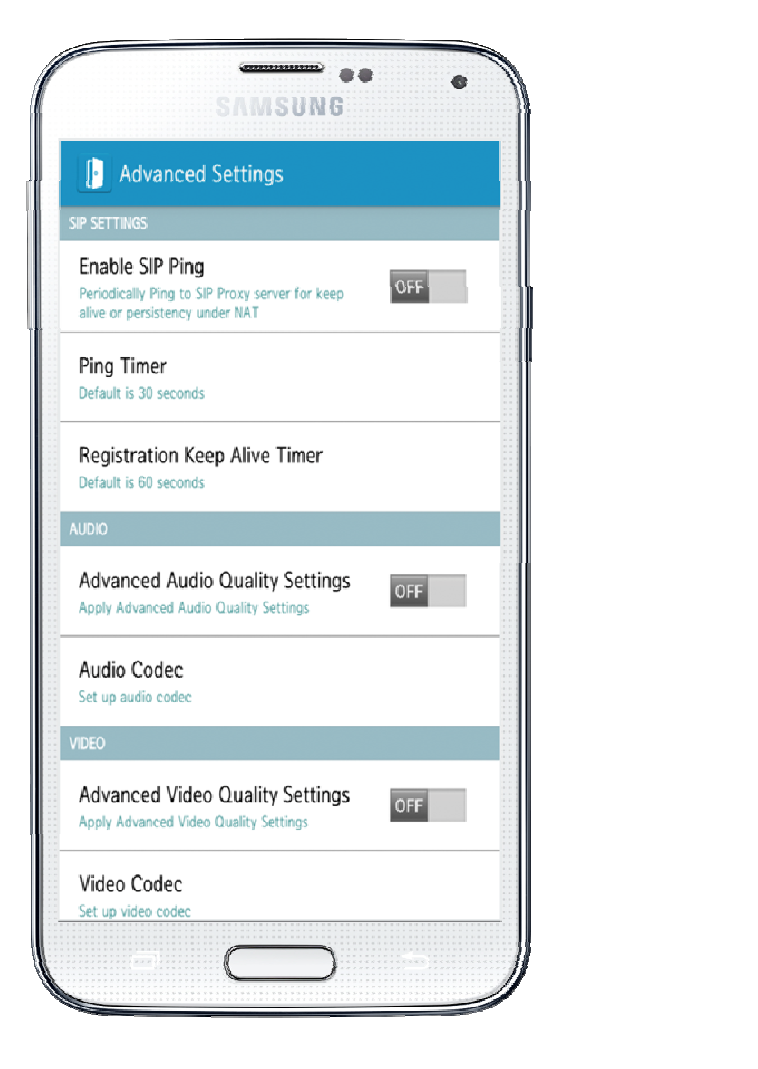

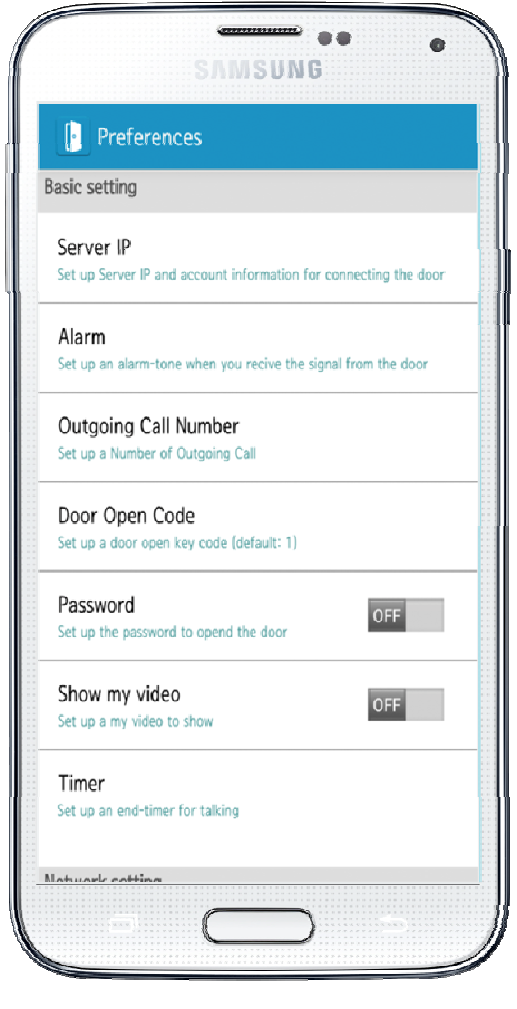

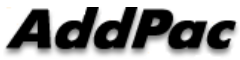

# Thank you!

## **AddPac Technology Co., Ltd.** Sales and Marketing

Phone +82.2.568.3848 (KOREA) FAX +82.2.568.3847 (KOREA) E-mail : sales@addpac.com

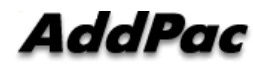